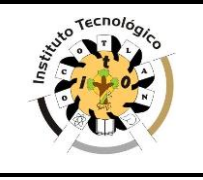

#### **1. Propósito**

Captar de manera oportuna, los ingresos propios necesarios para la operación del Instituto Tecnológico de Ocotlán.

#### **2. Alcance**

Aplica a todos los usuarios de servicios, proporcionados por el Instituto Tecnológico de Ocotlán.

### **3. Políticas de operación**

- 3.1 El Jefe (a) del Departamento de Recursos Financieros en el Instituto Tecnológico de Ocotlán, debe publicar las cuotas de cobro de servicios autorizada y proporcionada por el Comité de Planeación del Instituto con el visto bueno del Director (a).
- 3.2 El personal encargado de este procedimiento debe aplicarlo a todos los clientes del Instituto Tecnológico que requieran de algún servicio proporcionado por el Instituto Tecnológico de Ocotlán.
- 3.3 El personal encargado de la aplicación de este procedimiento, debe apegarse a los lineamientos del Manual del Sistema de Ingresos Propios de los Institutos Tecnológicos dependientes de la Subsecretaría de Educación e Investigación Tecnológicas y del Manual de Administración de Recursos Financieros en el Sistema de Institutos Tecnológicos.

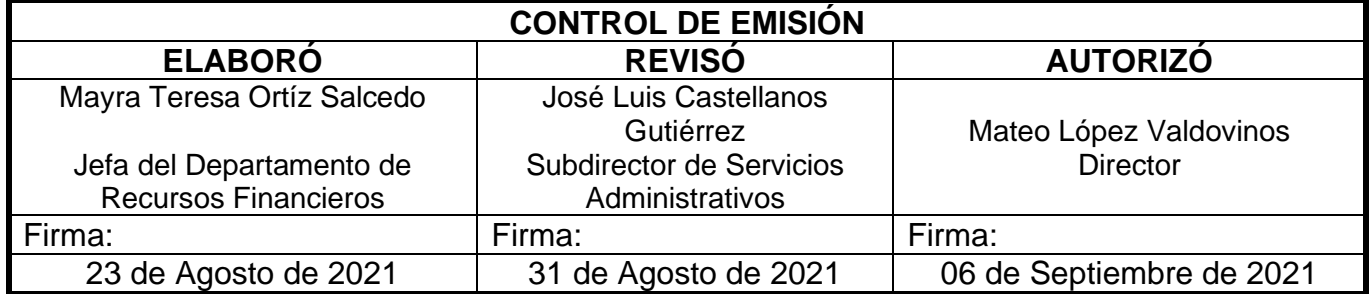

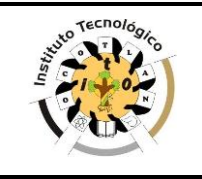

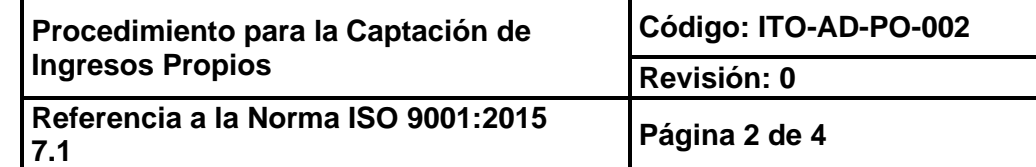

## **4. Diagrama del procedimiento**

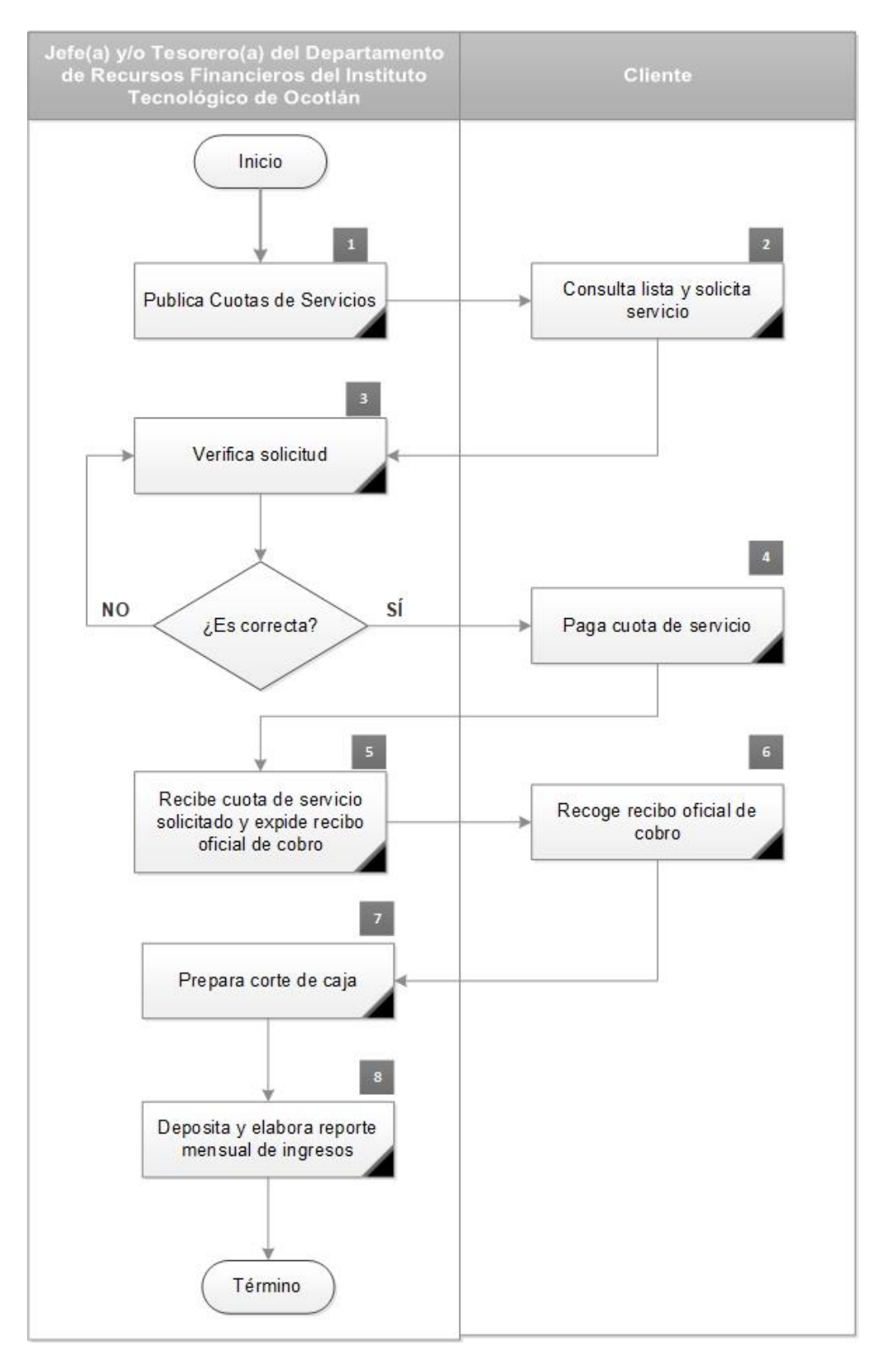

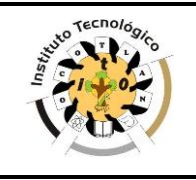

# **5. Descripción del procedimiento.**

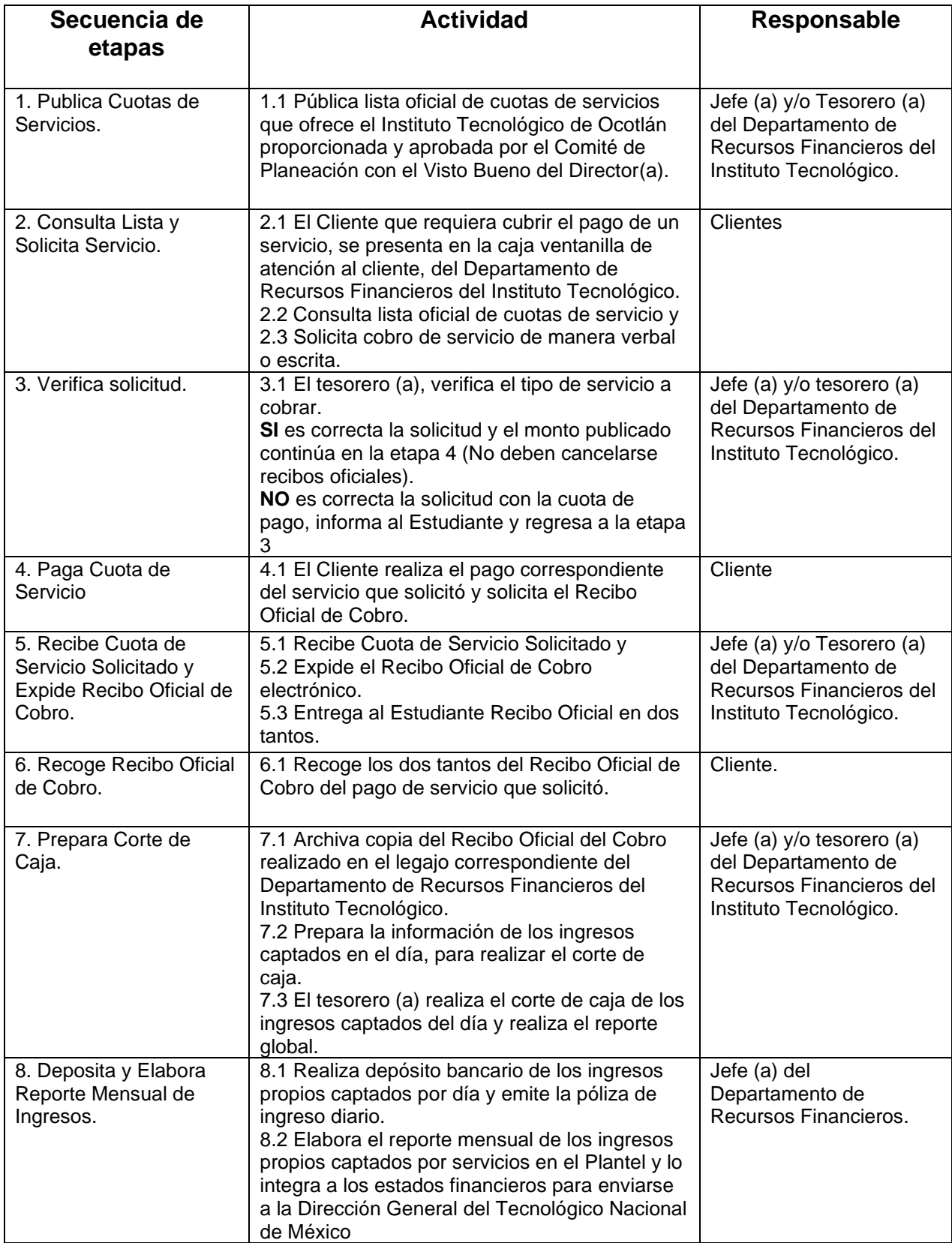

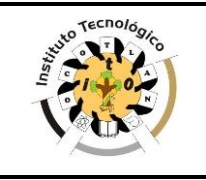

#### **6. Documentos de referencia:**

**Documentos** Manual del Sistema de Ingresos Propios de los Planteles Educativos dependientes de la Subsecretaría de Educación e Investigación Tecnológica. Manual de Administración de Recursos Financieros en el Sistema de Institutos Tecnológicos.

## **7. Registros**

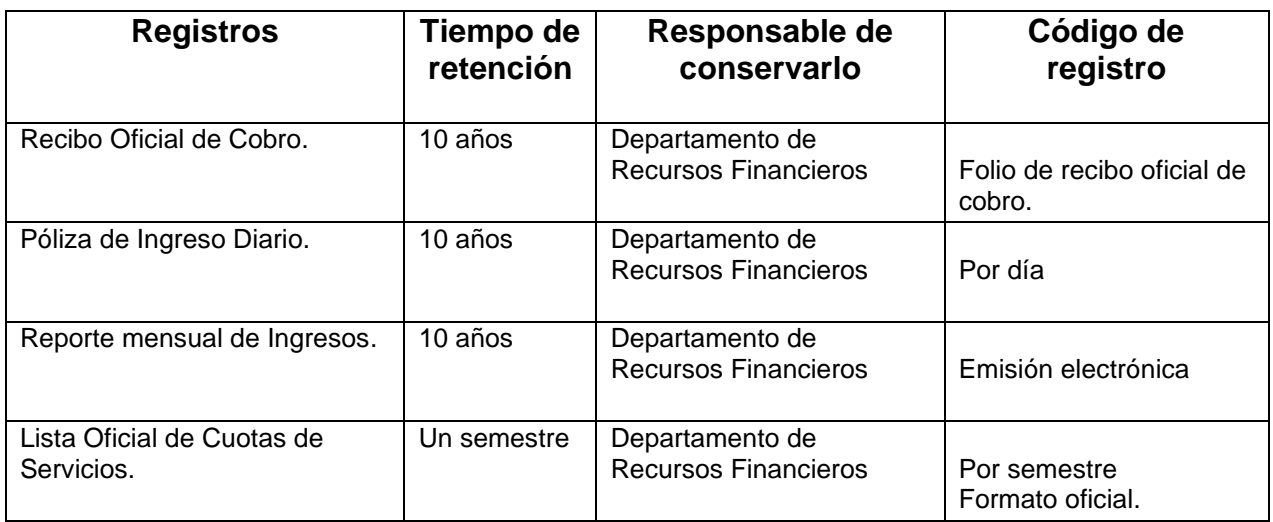

## **8. Glosario**

**INGRESOS PROPIOS**. Recursos económicos captados en los Institutos Tecnológicos, por los servicios que se ofrecen.

TIMBRAR. Enviar instrucción de impresión y autorización al SAT para la expedición del Recibo Oficial de Cobro.

FACTURACION ELECTRONICA. Emitir el Recibo Oficial de Cobro a través del sistema COMPAQi.

## **9. Anexos**

N/A

#### **10. Cambios de esta versión**

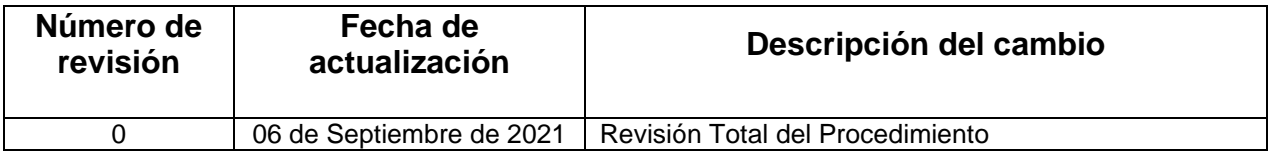